## 画面を追加するには**?**

画面共有の表示にタブレットを使用し、ビデオ用に PC を使用します

## 1. サイン インする 2. 画面共有を転送する

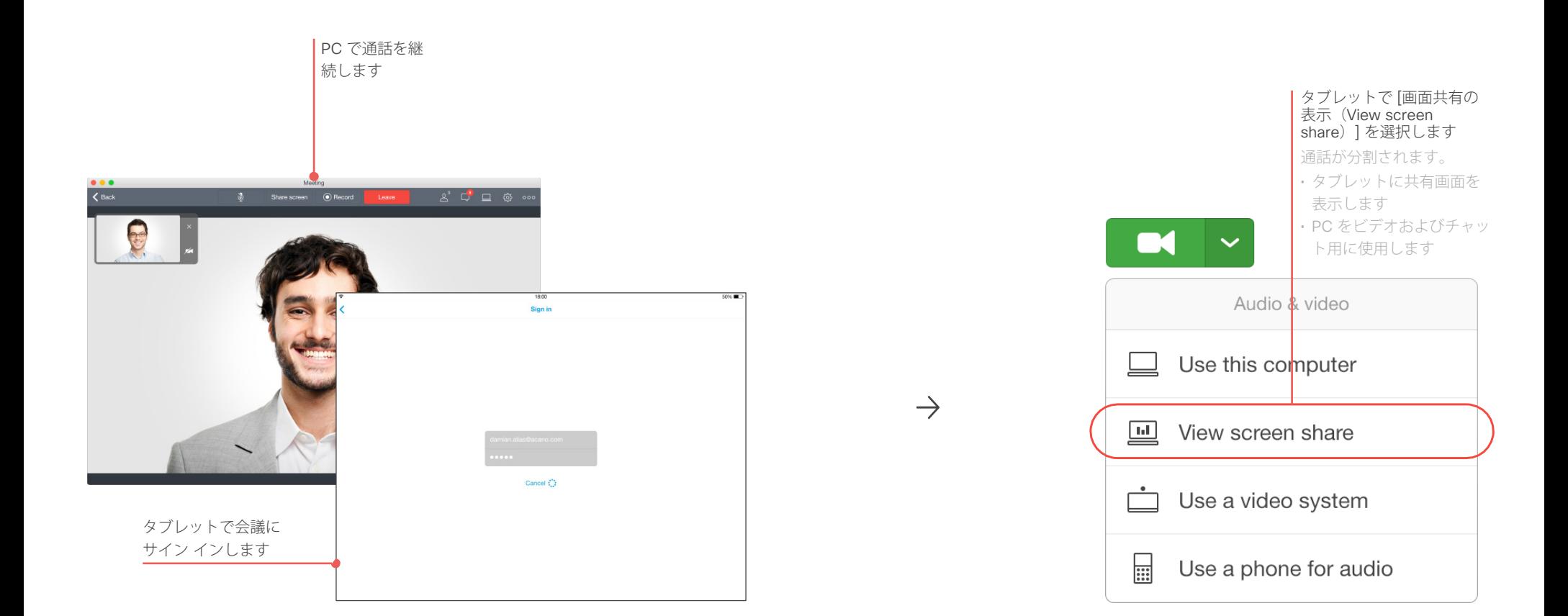